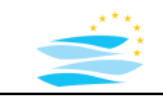

## **Introduction – Time Series Modelling and Data Analysis with R**

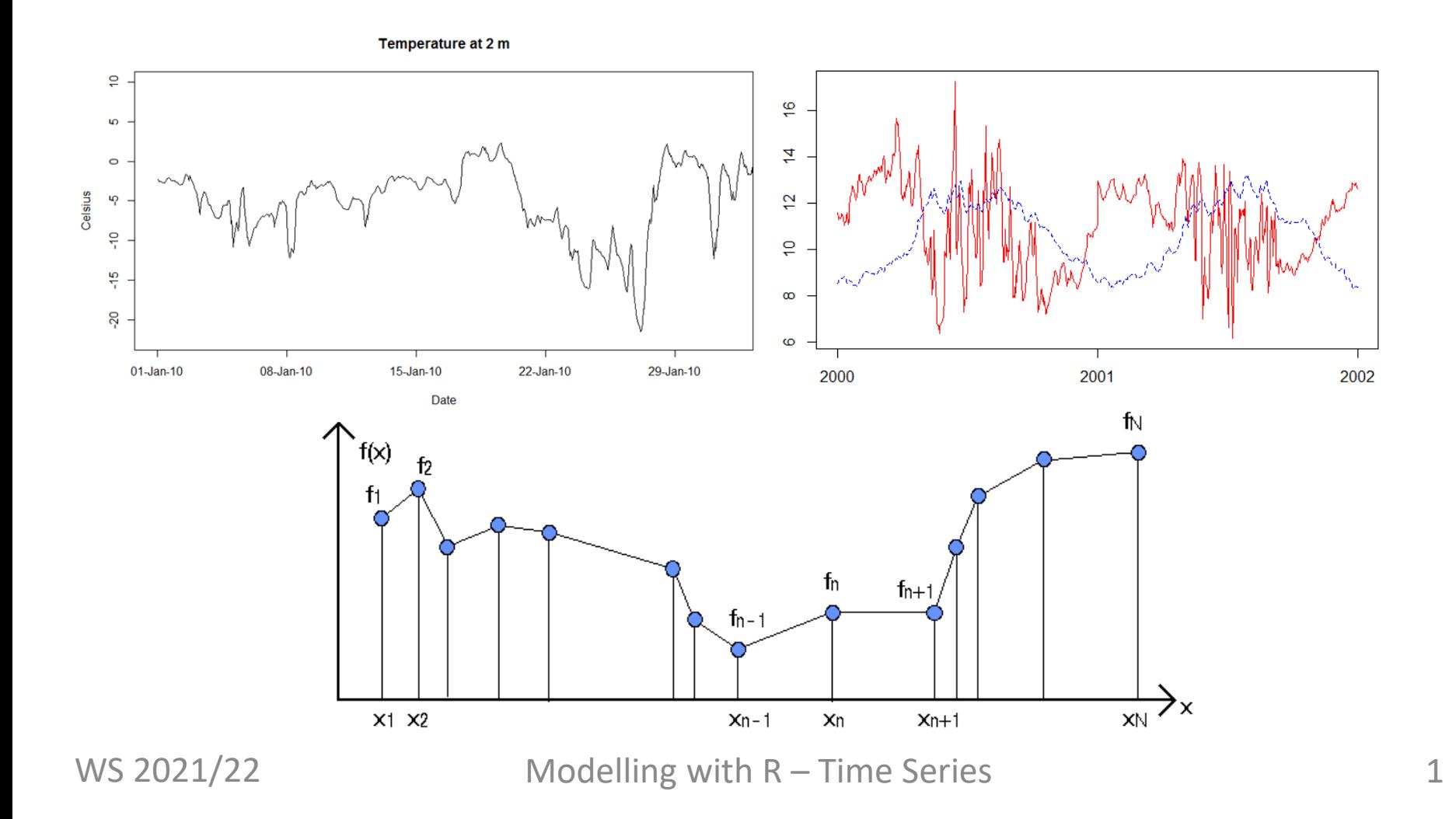

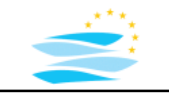

# **Hydroinformatics System**

**Modelling:** Typical Working Steps for Simulation

- data pre-processing example  $\rightarrow$  time series
- system simulation
	- scenario definition -> time series
	-
	-
	- sensitivity analysis The Series Constants and the series
	- uncertainty analysis -> time series
- data post-processing  $\rightarrow$  time series

- 
- calibration  $\rightarrow$  time series
- validation and  $\rightarrow$  time series
	-
	-
	-

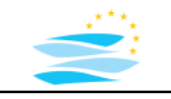

# **Hydroinformatics System**

#### **Modelling: Data Sources**

- field measurements
- laboratory experiments
- simulation results

#### **heterogeneity of data sources- > heterogeneity of time series**

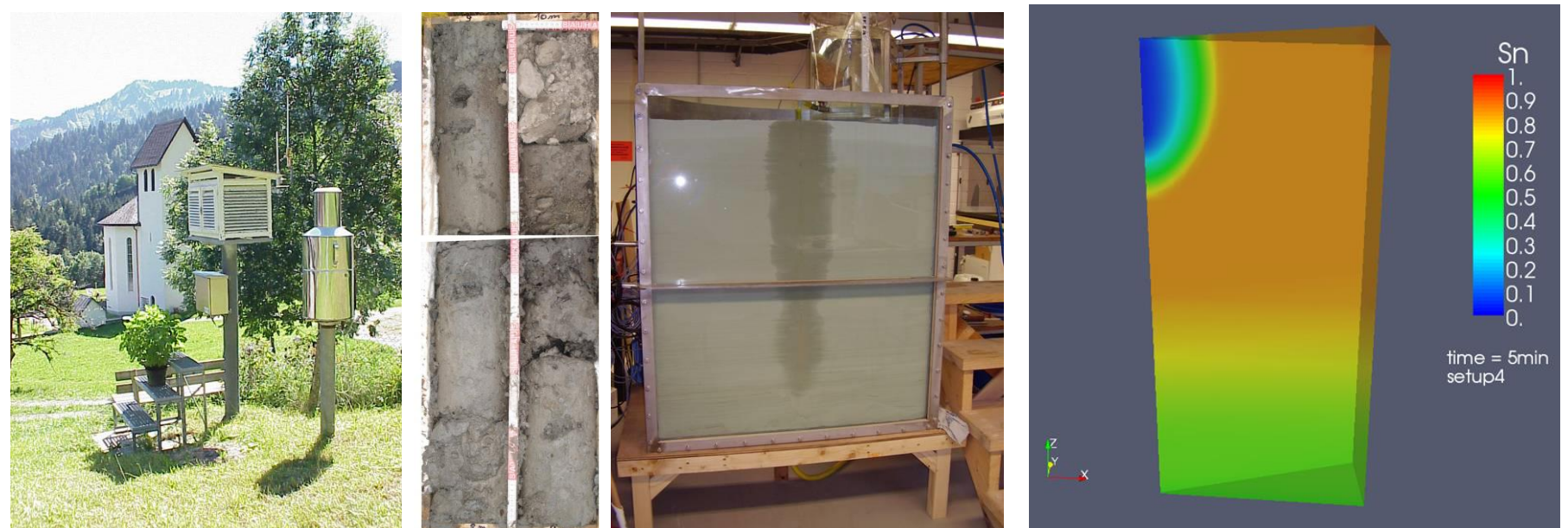

*Field Laboratory Simulation*

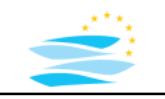

## **Examples Field Measurement Data Time Series – Data Sources**

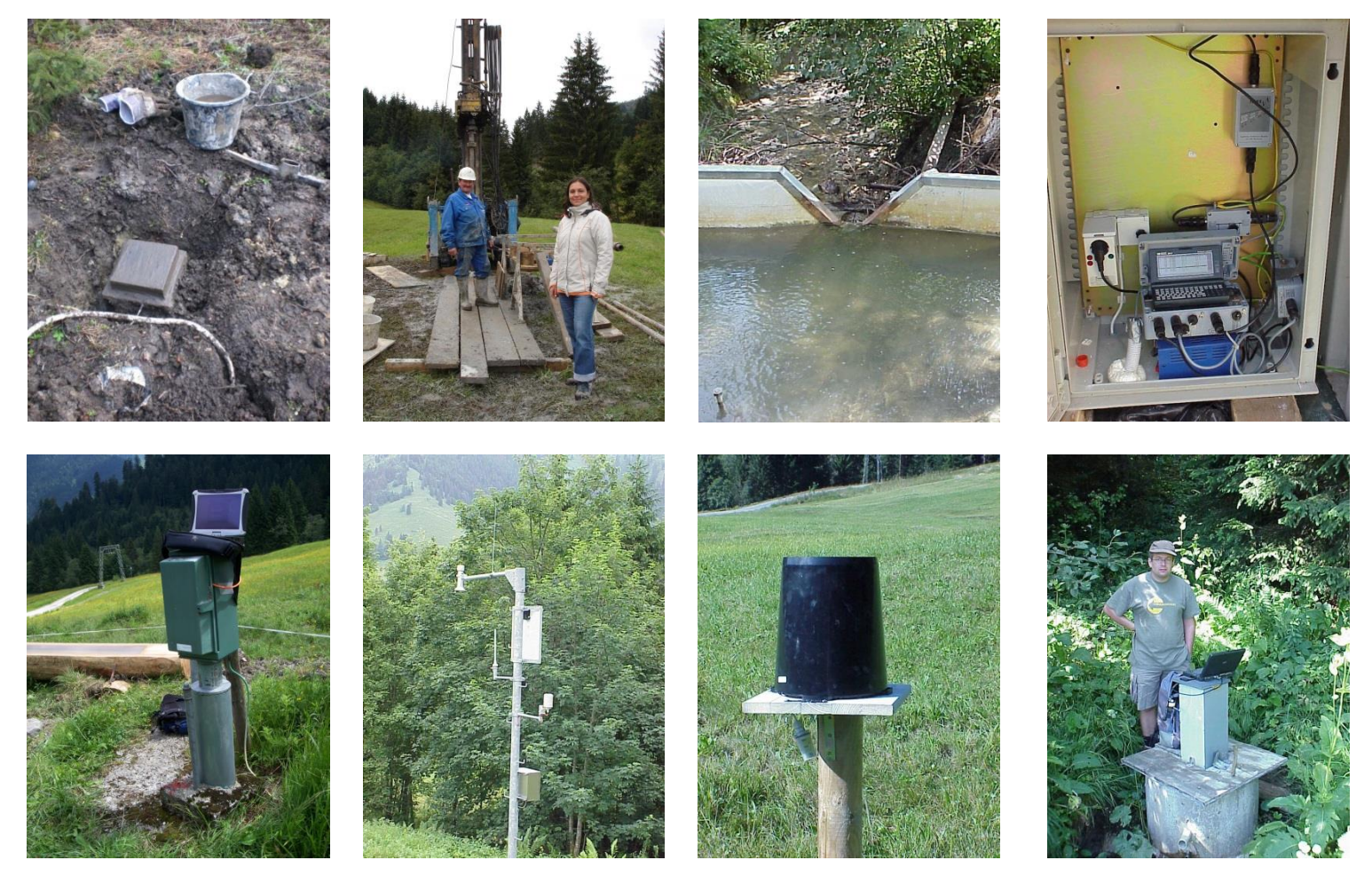

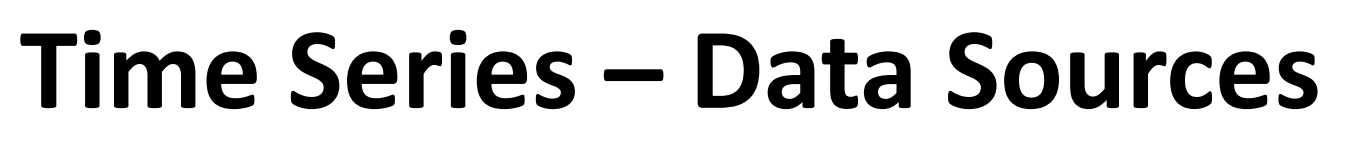

#### **Sensor Specification -> MetaData**

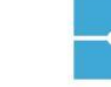

**Druck** 

#### PTX 1835/1235 Series

Depth/Level Pressure Transmitter with Internal Lightning Protection

#### Excellent stability

- $\blacksquare$  ±0.1% FS or ±0.25% FS accuracy
- High integrity and reliability
- Fully welded titanium with 5 year corrosion warranty
- Output: 2-wire, 4-20mA
- Internal lightning protection (IEC 61000-4-5 Level 4)

The PTX 1835 and 1235 submersible depth/level pressure transmitters are specifically designed for depth/level measurements in groundwater, well water canals, rivers and other similar applications where the possibility exists for lightning damage. These devices have the same high performance and excellent<br>reliability as the PTX 1830 and 1230 with the additional benefit of internal lightning protection.

Internal lightning protection to IEC 61000-4-5, Level 4 is incorporated inside the device as a means of protecting against a possible water lightning strike. It is also recommended that a high-performance external lightning arrestor be used to provide extra protection to surrounding electronic devices.

As with Druck's PTX 1230 and 1830, the PTX 1235 and 1835 are constructed of all-welded titanium and are backed by a 5 year corrosion warranty. An advanced micromachined silicon piezoresistive pressure sensor provides excellent performance and resistance to shock and vibration. A tough, polyurethane cable is molded to the transmitter body providing a high-integrity waterproof assembly.

The fully titanium design ensures long term reliable measurements in water and wastewater management, industrial process and marine applications.

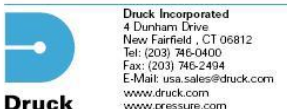

**Electrical Connection** Vented polyurethane cable molded to Fluids compatible with titanium. sensor (specify length) polyurethane and delrin Diameter 0.69 inches (17.5mm) Piezoresistive micromachined silicon strain Weight Combined Non-Linearity, Hysteresis and Safety ±0.1% FS BSL ±0.25% FS BSL Improved accuracy available

PTX 1835/1235 Series

Depth/Level Pressure Transmitter with Internal Lightning Protection

Excitation<br>9-30 V dc

Titanium

Sansor Body

All-welded titanium

**Pressure Connection** 

Measurement Diaphragm

Temperature Effects PTX 1835<br>±0.3% FSTEB for ranges 5 psi and above ±0.6% FSTEB for ranges 1 and 2.5 psi ±1.5% FS TEB for ranges 5 psi and above ±2% FSTEB for ranges 1 and 2.5 psi **Operating Temperature Range Compensated Temperature Range** 

30 to 86°F Output

**STANDARD SPECIFICATION** 

1 and 2.5 psig, and any range between<br>5 and 900 psig or psia

Other pressure units can be specified

 $\overline{4}x$ 

**Operating Ranges** 

Overpressure

Pressure Media

**Transduction Principle** 

1, 2.5 psig

 $5$  psi $a$ above 5 psi<br>2000 psi max

gauge

Repeatability

Consult factory

**PTX 1835** 

**PTX 1235** 

PTX 1235

 $-5$  to  $140^\circ F$ 

2-wire, 4-20mA

**INSTALLATION DRAWINGS: Dimensions in inches** 

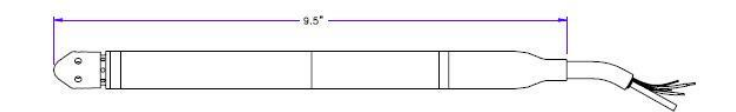

PDS-A148 5/02

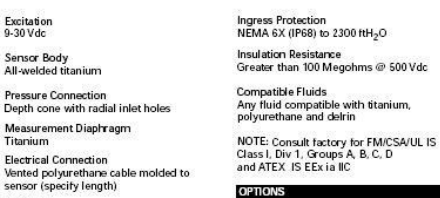

5 oz nominal (excluding cable) **EMC & Surge Protection** 

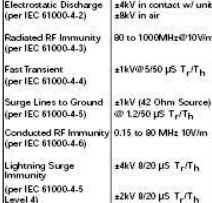

±2kV 8/20 µS T<sub>r</sub>/T<sub>h</sub>

Representative

DPL610 -Lightning<br>Arrestor -**ORDERING INFORMATION** 

Continuing development sometimes necessitates<br>specification changes without notice.

registered company

PTX 1885 - same as PTX 1835 with Tefzel cable DPI 280 - Digital display STE 110-Sensor termination enclosure

A) Sinkweight (P/N: DA2608-1-01)

B) Cable clamp (P/N: 192-373-01)

**ASSOCIATED PRODUCTS** 

Druck

with desiccant Portable Pressure Calibrator

P/N: PT 1X2-24DC-ST with

(1) Select model number<br>(2) State pressure range and units<br>(3) State output required<br>(4) State options (if required)

Druck is an ISO 9001

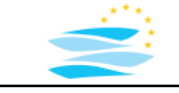

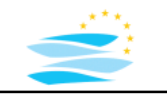

## **Time Series – Data Files**

#### **Data Storage**

- analogue -> paper based
- digital -> file based

traditional (proprietary) text files files using standard formats data bases with proprietary data structure data bases with standard data formats/structures

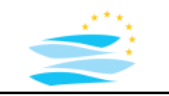

## **File types Time Series – Data Files**

• ASCII files

text files, readable in a text editor reading and writing requires transformation/parsing memory depends on data accuracy (number of digits) example -2.134562e05 -> 12 characters -> 12 bytes

• binary files

machine data representation, not readable for humans reading and writing directly without transformation memory depends on number of vales and data type example -2.134562e05 -> 4 or 8 bytes (float or double)

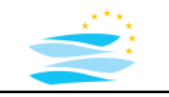

## **File Formats Time Series – Data Files**

- defines the structure of a file: order and number of data stored special characters (e.g. comments) key words for control and structure
- format specification is software independent
- proprietary, open and standard formats
- I/O interfaces implement the format specification
- can be used for data exchange

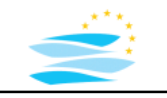

## **Time Series – Data Files**

#### **File Formats Examples**

• general formats dxf files -> Autocad shape files -> ESRI

#### • formats used for time series  $x\vert s(x)$  -> Microsoft excel spread sheets csv -> common separated values wml -> WaterML

-> no general, interdisciplinary format for time series

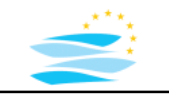

## **File Types Time Series – Data Files**

- raw data
	- -> data as collected from the original source
	- -> sensor values -> not always directly physical state variables
	- -> including gaps, outlier, errors
	- -> file size depends on data logger size and storage strategy -> proprietary file formats
- processed data
	- -> data is pre-processed and validated
	- -> raw data files are combined for time objects (e.g. day, year)
	- -> outliers and errors might be filtered
	- -> "standard" file formats

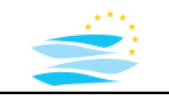

## **Time Series – Data Examples**

#### **Sensor Output – Data Logger Borehole Incliometer**

1,0814667-137542025;126.775345;94.559364;56.1820610 uth R – Time Series -36.769855;75.061775;-27.303688;-11<br>1240534976;"24704/2009\_01:02:56";12.819000;10;187555;11,R 330T6418;Series -36.769855;75.061775;-27.303688;-11 "TimeInt";"TimeStr";"Batterie";"INKL01A";"INKL01B";"INKL02A";"INKL02B";"INKL03A";"INKL03B";"INKL04A";"INKL04B";"P WDG1";"PWDG2";"PWDG3" 1240477442;"23/04/2009 09:04:02";14.081736;10.146138;-17.328259;63.360199;-36.680210;74.965454;-27.270308;- 1.068114;-15.539164;126.908859;94.769165;56.832054 1240477834;"23/04/2009 09:10:34";14.145227;10.134693;-17.313951;63.339214;-36.750778;74.957825;-27.267448;- 1.067161;-15.537257;126.937469;94.826385;56.927429 1240480800;"23/04/2009 10:00:00";13.981835;10.144230;-17.321583;63.357330;-36.743153;74.970215;-27.280798;- 1.070022;-15.531534;126.918396;94.816849;56.877834 1240484576;"23/04/2009 11:02:56";14.058204;10.141369;-17.327303;63.363056;-36.740292;74.974037;-27.270308;- 1.074790;-15.531534;126.947006;94.797775;56.847313 1240488176;"23/04/2009 12:02:56";13.907244;10.131833;-17.322536;63.370682;-36.752689;74.984520;-27.270308;- 1.073836;-15.545841;126.975624;94.788239;56.912170 1240491776;"23/04/2009 13:02:56";13.906356;10.134693;-17.334934;63.384033;-36.749828;74.992157;-27.273170;- 1.070022;-15.564913;126.947006;94.759628;56.908356 1240495376;"23/04/2009 14:02:56";13.894368;10.131833;-17.330164;63.389751;-36.758411;75.002647;-27.284615;- 1.068114;-15.550609;126.918396;94.845459;56.904541 1240498976;"23/04/2009 15:02:56";13.615980;10.139462;-17.320625;Undef;-36.751736;74.995018;-27.278893;-1.071929;- 15.567774;126.899323;94.778702;56.877834 1240502576;"23/04/2009 16:02:56";13.414404;10.130879;-17.327303;63.407879;-36.754597;75.002647;-27.285566;- 1.079559;-15.567774;126.842102;94.692871;56.851128 1240506176;"23/04/2009 17:02:56";13.376664;10.147092;-17.322536;63.413605;-36.751736;75.010269;-27.299873;- 1.076698;-15.562054;126.775345;94.702408;56.839684 1240509776;"23/04/2009 18:02:56";13.186188;10.147092;-17.319674;63.425049;-36.771759;75.022675;-27.293198;- 1.075744;-15.542979;126.832565;94.645195;56.843498 1240513376;"23/04/2009 19:02:56";13.026348;10.142323;-17.330164;63.425049;-36.756504;75.021721;-27.294149;- 1.073836;-15.555378;126.756271;94.645195;56.839684 1240516976;"23/04/2009 20:02:56";12.959304;10.144230;-17.320625;63.423134;-36.761272;75.033165;-27.297012;- 1.067161;-15.549655;126.803955;94.673798;56.839684 1240520576;"23/04/2009 21:02:56";12.916236;10.140416;-17.318720;63.444111;-36.764133;75.031258;-27.303688;- 1.077651;-15.548702;126.823029;94.664261;56.812981 1240524176;"23/04/2009 22:02:56";12.882492;10.129926;-17.326349;63.454609;-36.764133;75.050331;-27.300825;- 1.080512;-15.547747;126.823029;94.607048;56.839684 1240527776;"23/04/2009 23:02:56";12.854520;10.136602;-17.314905;63.461281;-36.760319;75.043655;-27.304640;- 1.079559;-15.539164;126.756271;94.597511;56.793903 1240531376;"24/04/2009 00:02:56";12.835428;10.129926;-17.323488;63.469868;-36.755550;75.066544;-27.302734;- 1240534976;"24/04/2009 01:02:56";12.819000;10.137555;-17.330164;63.480354;-36.769855;75.061775;-27.303688;- 1.070976;-15.527721;126.746735;94.597511;56.801533

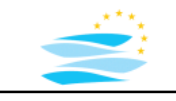

### **Sensor Output – Data Logger Water Discharge Time Series – Data Examples**

QUELLE01 Datenlücke 07.01.2006 14:46: bis 07.01.2006 20:06 mit \* gekennzeichnet 01.01.2006 00:06:51;1.001 ;6.17 01.01.2006 00:16:51;1.001 ;6.17 01.01.2006 00:26:51;1.001 ;6.17 01.01.2006 00:36:51;1.001 ;6.17 01.01.2006 00:46:51;1.001 ;6.17 01.01.2006 00:56:51;1.001 ;6.17 01.01.2006 01:06:51;1.001 ;6.17 01.01.2006 01:16:51;1.001 ;6.17 01.01.2006 01:26:51;1.001 ;6.17 01.01.2006 01:36:51;1.001 ;6.17 01.01.2006 01:46:51;1.001 ;6.17 01.01.2006 01:56:51;1.001 ;6.17 01.01.2006 02:06:51;1.001 ;6.17 01.01.2006 02:16:51;1.001 ;6.19 01.01.2006 02:26:51;1.001 ;6.17 01.01.2006 02:36:51;1.001 ;6.17 01.01.2006 02:46:51;1.001 ;6.19 01.01.2006 02:56:51;1.001 ;6.19 01.01.2006 03:06:51;1.001 ;6.19 01.01.2006 03:16:51;1.001 ;6.17 01.01.2006 03:26:51;1.001 ;6.19 01.01.2006 03:36:51;1.001 ;6.19 01.01.2006 05:06:51;1.001 ;6.19 01.01.2006 05:16:51;1.001 ;6.21 01.01.2006 05:26:51;1.001 ;6.21 01.01.2006 05:36:51;1.001 ;6.21

…

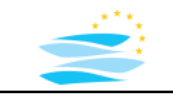

### **Sensor Output – Data Logger Temperature Time Series – Data Examples**

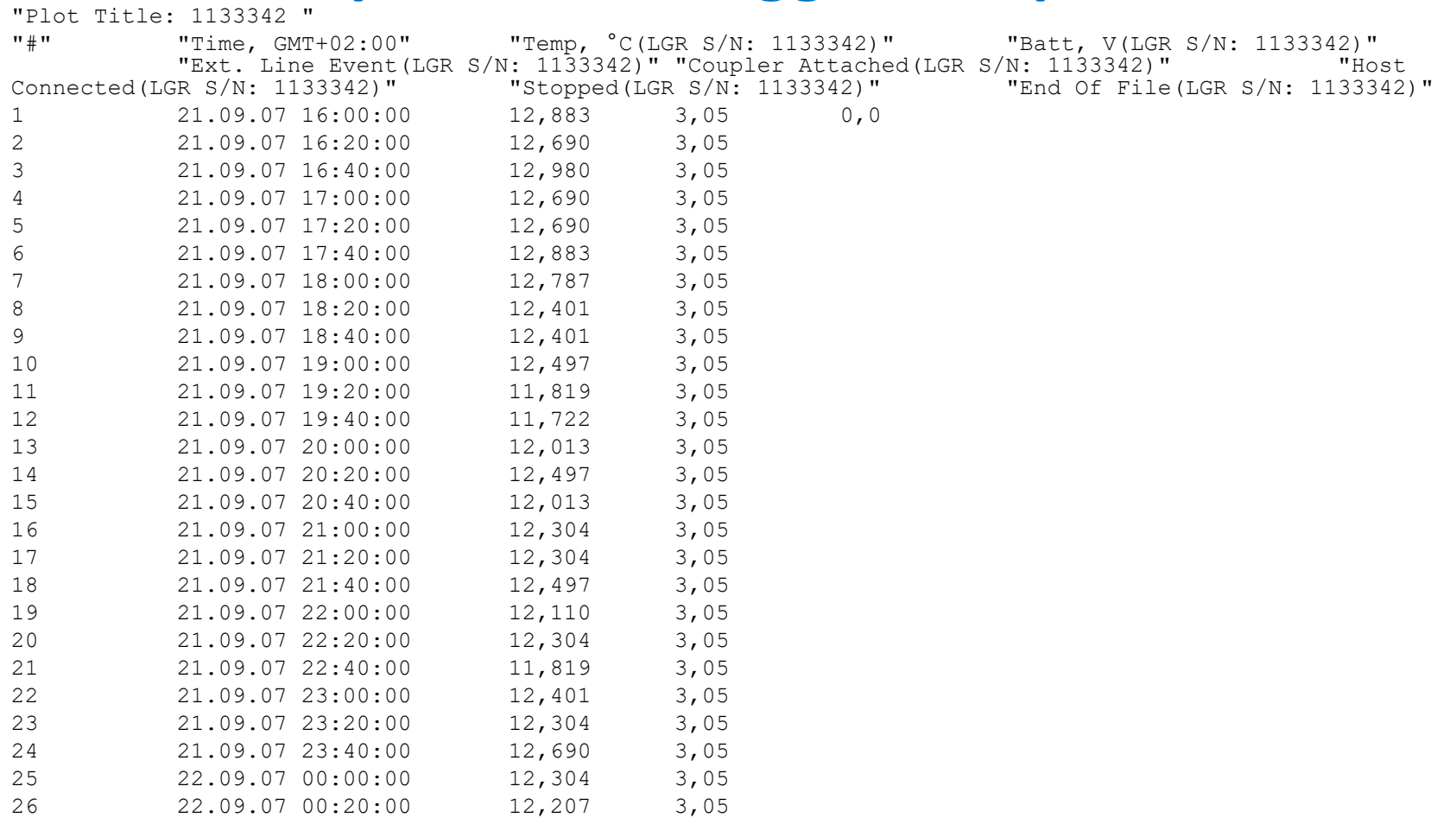

…

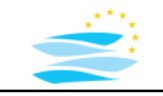

# **Time Series – Data Examples**

#### **Sensor Output – Data Logger MultiSensor**

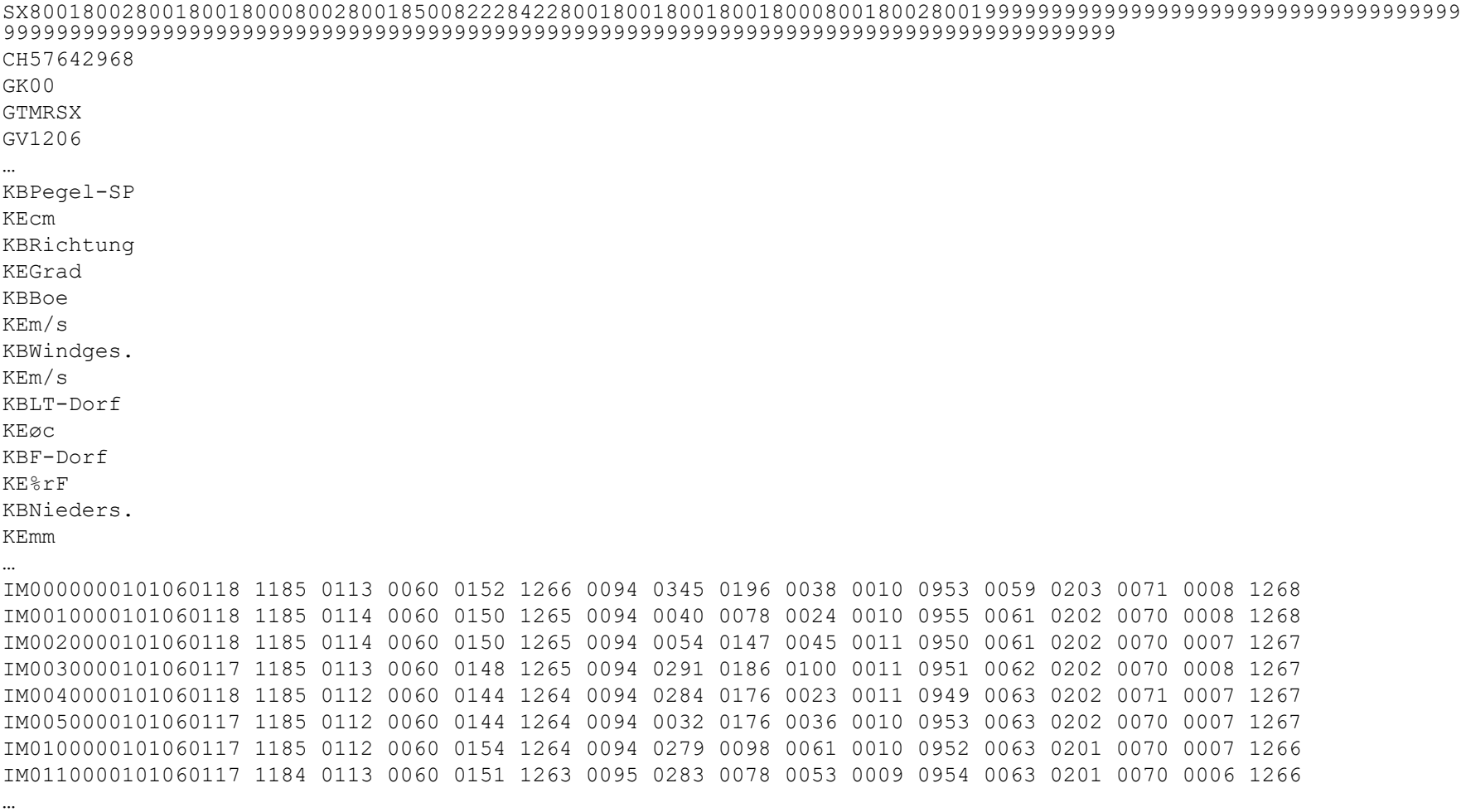

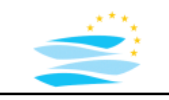

## **Time Series – Data Examples**

#### **Sensor Output – Data Logger Thermistor Chain**

WAS 72678,07.508,7.411,7.383,7.295,6.96606390163900161864,5.512,0000022.000,11.000,3.200,0.200,0.21,0.106,4.085 100,2012,135,207,20,14.855,14.851,14.857,14.858,14.837,14.78,14.64,14.413,12.096,10.812,9.29,8.962,8.214,7.963 ,7.722,7.554,7.417,7.385,7.302,6.964,6.639,6.268,5.869,5.546,5.307,4.812,4.397,4.187,4.137,4.121,4.096,4.086,4 .075,4.076 100,2012,135,207,34,14.854,14.854,14.86,14.857,14.843,14.808,14.649,14.364,12.407,10.852,9.267,8.953,8.198,7.9 57,7.705,7.543,7.419,7.385,7.3,6.964,6.638,6.264,5.869,5.538,5.303,4.814,4.399,4.189,4.138,4.121,4.102,4.086,4 .075,4.076 100,2012,135,208,20,14.847,14.848,14.856,14.851,14.828,14.801,14.61,14.181,12.007,10.844,9.266,8.94,8.192,7.95 5,7.708,7.544,7.42,7.385,7.305,6.963,6.638,6.26,5.868,5.54,5.306,4.813,4.399,4.19,4.138,4.121,4.102,4.085,4.07 6,4.076 100,2012,135,208,33.9,14.865,14.856,14.863,14.852,14.828,14.738,14.543,13.739,11.449,10.529,9.213,8.814,8.169, 7.952,7.691,7.533,7.419,7.383,7.302,6.964,6.638,6.252,5.868,5.531,5.31,4.817,4.403,4.192,4.137,4.121,4.103,4.0 86,4.075,4.075 100,2012,135,209,20,14.864,14.859,14.863,14.856,14.819,14.742,14.539,13.122,11.345,10.477,9.207,8.777,8.168,7. 952,7.69,7.529,7.42,7.384,7.307,6.963,6.64,6.253,5.869,5.528,5.309,4.818,4.405,4.193,4.139,4.121,4.102,4.086,4 .075,4.074 100,2012,135,209,33.9,14.837,14.84,14.858,14.841,14.774,14.728,14.42,12.44,11.062,10.152,9.187,8.759,8.171,7.9 49,7.669,7.515,7.42,7.384,7.304,6.962,6.643,6.245,5.868,5.52,5.31,4.815,4.405,4.199,4.139,4.121,4.104,4.086,4. 074,4.076 100,2012,135,210,19.9,14.85,14.841,14.859,14.851,14.79,14.721,14.463,12.187,11.052,10.121,9.186,8.764,8.173,7. 949,7.667,7.522,7.42,7.384,7.303,6.961,6.643,6.244,5.869,5.519,5.31,4.815,4.406,4.196,4.14,4.121,4.104,4.086,4 .075,4.077 100,2012,135,210,34,14.856,14.852,14.865,14.863,14.851,14.833,14.64,13.838,11.058,10.076,9.192,8.893,8.178,7.9 47,7.68,7.515,7.418,7.385,7.305,6.961,6.641,6.242,5.869,5.512,5.309,4.819,4.404,4.195,4.141,4.121,4.104,4.086, 4.074,4.076 100,2012,135,211,20,14.848,14.851,14.86,14.86,14.837,14.747,14.597,14.028,11.156,10.236,9.208,8.912,8.182,7.94 7,7.692,7.516,7.417,7.385,7.305,6.961,6.643,6.24,5.868,5.51,5.309,4.821,4.406,4.193,4.142,4.121,4.105,4.086,4. 074,4.076 100,2012,135,211,33.9,14.851,14.849,14.865,14.864,14.836,14.792,14.612,14.129,11.478,10.642,9.24,8.948,8.187,7 .949,7.687,7.516,7.415,7.383,7.301,6.959,6.643,6.234,5.867,5.509,5.31,4.821,4.41,4.193,4.143,4.121,4.105,4.085 ,4.075,4.076 100,2012,135,212,20,14.842,14.852,14.859,14.855,14.832,14.79,14.63,14.17,11.603,10.684,9.268,8.951,8.187,7.949 ,7.682,7.516,7.415,7.385,7.305,6.958,6.643,6.229,5.866,5.508,5.31,4.821,4.41,4.192,4.143,4.121,4.105,4.086,4.0 75,4.076 100,2012,135,212,34,14.848,14.845,14.855,14.862,14.837,14.806,14.681,14.396,11.978,10.985,9.274,8.946,8.179,7. 948,7.671,7.51,7.411,7.383,7.302,6.955,6.638,6.221,5.865,5.512,5.311,4.823,4.412,4.19,4.145,4.123,4.106,4.087, 4.075,4.076 100,2012,135,213,20,14.844,14.845,14.855,14.853,14.842,14.838,14.703,14.448,12.099,11.006,9.253,8.924,8.173,7. ,4.073,4.077 100,2012,135,213,33.9,14.857,14.856,14.868,14.861,14.827,14.76,14.589,14.14,11.653,10.604,9.164,8.707,8.149,7.

#### Modelling with R

### **DWD WESTE-XL Files** (German Meteorological Service) **Time Series – Data Examples**

Element;Messstation;Datum;Wert;Einheit;Geo-Breite (Grad);Geo-Länge (Grad);Höhe (m);Sensorhöhe (m);Erstellungsdatum;Copyright; Temperatur 2 m;Cottbus;2010-01-01 00:00:00Z;-2,3;Grad C;51,776;14,3168;69;keine Daten vorhanden;2014-10-16;© Deutscher Wetterdienst 2014; Temperatur 2 m;Cottbus;2010-01-01 01:00:00Z;-2,5;Grad C;51,776;14,3168;69;keine Daten vorhanden;2014-10-16;© Deutscher Wetterdienst 2014; Temperatur 2 m;Cottbus;2010-01-01 02:00:00Z;-2,5;Grad C;51,776;14,3168;69;keine Daten vorhanden;2014-10-16;© Deutscher Wetterdienst 2014; Temperatur 2 m;Cottbus;2010-01-01 03:00:00Z;-2,5;Grad C;51,776;14,3168;69;keine Daten vorhanden;2014-10-16;© Deutscher Wetterdienst 2014; Temperatur 2 m;Cottbus;2010-01-01 04:00:00Z;-2,6;Grad C;51,776;14,3168;69;keine Daten vorhanden;2014-10-16;© Deutscher Wetterdienst 2014; Temperatur 2 m;Cottbus;2010-01-01 05:00:00Z;-2,7;Grad C;51,776;14,3168;69;keine Daten vorhanden;2014-10-16;© Deutscher Wetterdienst 2014; Temperatur 2 m;Cottbus;2010-01-01 06:00:00Z;-2,6;Grad C;51,776;14,3168;69;keine Daten vorhanden;2014-10-16;© Deutscher Wetterdienst 2014; Temperatur 2 m;Cottbus;2010-01-01 07:00:00Z;-2,7;Grad C;51,776;14,3168;69;keine Daten vorhanden;2014-10-16;© Deutscher Wetterdienst 2014; Temperatur 2 m;Cottbus;2010-01-01 08:00:00Z;-2,7;Grad C;51,776;14,3168;69;keine Daten vorhanden;2014-10-16;© Deutscher Wetterdienst 2014; Temperatur 2 m;Cottbus;2010-01-01 09:00:00Z;-2,5;Grad C;51,776;14,3168;69;keine Daten vorhanden;2014-10-16;© Deutscher Wetterdienst 2014; Temperatur 2 m;Cottbus;2010-01-01 10:00:00Z;-2,4;Grad C;51,776;14,3168;69;keine Daten vorhanden;2014-10-16;© Deutscher Wetterdienst 2014; Temperatur 2 m;Cottbus;2010-01-01 11:00:00Z;-2,2;Grad C;51,776;14,3168;69;keine Daten vorhanden;2014-10-16;© Deutscher Wetterdienst 2014; Temperatur 2 m;Cottbus;2010-01-01 12:00:00Z;-2,2;Grad C;51,776;14,3168;69;keine Daten vorhanden;2014-10-16;© Deutscher Wetterdienst 2014; Temperatur 2 m;Cottbus;2010-01-01 13:00:00Z;-2,1;Grad C;51,776;14,3168;69;keine Daten vorhanden;2014-10-16;© Deutscher Wetterdienst 2014; Temperatur 2 m;Cottbus;2010-01-01 14:00:00Z;-2,1;Grad C;51,776;14,3168;69;keine Daten vorhanden;2014-10-16;© Deutscher Wetterdienst 2014; Temperatur 2 m;Cottbus;2010-01-01 15:00:00Z;-2,2;Grad C;51,776;14,3168;69;keine Daten vorhanden;2014-10-16;© Deutscher Wetterdienst 2014; Temperatur 2 m;Cottbus;2010-01-01 16:00:00Z;-2,3;Grad C;51,776;14,3168;69;keine Daten vorhanden;2014-10-16;© Deutscher Wetterdienst 2014; Temperatur 2 m;Cottbus;2010-01-01 17:00:00Z;-2,4;Grad C;51,776;14,3168;69;keine Daten vorhanden;2014-10-16;© Deutscher Wetterdienst 2014; Temperatur 2 m;Cottbus;2010-01-01 18:00:00Z;-2,4;Grad C;51,776;14,3168;69;keine Daten vorhanden;2014-10-16;© Deutscher Wetterdienst 2014; Temperatur 2 m;Cottbus;2010-01-01 19:00:00Z;-2,4;Grad C;51,776;14,3168;69;keine Daten vorhanden;2014-10-16;© Deutscher Wetterdienst 2014; Temperatur 2 m;Cottbus;2010-01-01 20:00:00Z;-2,4;Grad C;51,776;14,3168;69;keine Daten vorhanden;2014-10-16;© Deutscher Wetterdienst 2014; Temperatur 2 m;Cottbus;2010-01-01 21:00:00Z;-2,4;Grad C;51,776;14,3168;69;keine Daten vorhanden;2014-10-16;© Deutscher Wetterdienst 2014; Temperatur 2 m;Cottbus;2010-01-01 22:00:00Z;-2,4;Grad C;51,776;14,3168;69;keine Daten vorhanden;2014-10-16;© Deutscher Wetterdienst 2014; Temperatur 2 m;Cottbus;2010-01-01 23:00:00Z;-2,6;Grad C;51,776;14,3168;69;keine Daten vorhanden;2014-10-16;© Deutscher Wetterdienst 2014; Temperatur 2 m;Cottbus;2010-01-02 00:00:00Z;-2,6;Grad C;51,776;14,3168;69;keine Daten vorhanden;2014-10-16;© Deutscher Wetterdienst 2014; Temperatur 2 m;Cottbus;2010-01-02 01:00:00Z;-2,7;Grad C;51,776;14,3168;69;keine Daten vorhanden;2014-10-16;© Deutscher Wetterdienst 2014; Temperatur 2 m;Cottbus;2010-01-02 02:00:00Z;-2,9;Grad C;51,776;14,3168;69;keine Daten vorhanden;2014-10-16;© Deutscher Wetterdienst 2014; Temperatur 2 m;Cottbus;2010-01-02 03:00:00Z;-2,9;Grad C;51,776;14,3168;69;keine Daten vorhanden;2014-10-16;© Deutscher Wetterdienst 2014; Temperatur 2 m;Cottbus;2010-01-02 04:00:00Z;-3,0;Grad C;51,776;14,3168;69;keine Daten vorhanden;2014-10-16;© Deutscher Wetterdienst 2014; Temperatur 2 m;Cottbus;2010-01-02 05:00:00Z;-2,9;Grad C;51,776;14,3168;69;keine Daten vorhanden;2014-10-16;© Deutscher Wetterdienst 2014; Temperatur 2 m;Cottbus;2010-01-02 06:00:00Z;-2,9;Grad C;51,776;14,3168;69;keine Daten vorhanden;2014-10-16;© Deutscher Wetterdienst 2014; …

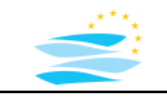

## **Time Series – Data Examples**

#### **ELWIS – XML Files**(German Waterways Administration)

```
<?xml version="1.0" encoding="iso-8859-1"?>
<RIS_Message xmlns="http://www.ris.eu/nts/3.0">
               <identification>
                               <from>Elektronischer Wasserstraßen-Informationsservice (ELWIS)</from>
                               <originator>Wasser- und Schifffahrtsverwaltung des Bundes</originator>
                               <country_code>DE</country_code>
                               <language_code>DE</language_code>
                               <date_issue>2015-11-01+01:00</date_issue>
                               <time_issue>18:01:01+01:00</time_issue>
               </identification>
               <wrm>
                               <geo_object>
                                              <id>DEXXX00701G001500021</id>
                                              <name>SCHÖNA</name>
                                              <type_code>GAU</type_code>
                                              <coordinate>
                                                              <lat>50 52.546 N</lat>
                                                             <long>14 14.114 E</long>
                                              </coordinate>
                               </geo_object>
                               <reference_code>ZPG</reference_code>
                               <measure>
                                              <predicted>false</predicted>
                                              <measure_code>WAL</measure_code>
                                              <value>94</value>
                                              <difference>-3</difference>
                                              <measuredate>2015-11-01+01:00</measuredate>
                                              <measuretime>06:00:00+01:00</measuretime>
                               </measure>
               </wrm>
…
```
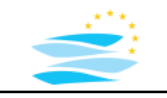

## **Time Series – Data Examples**

#### **HYMOG – Files**(German Waterways Administration)

\$Konvertiert aus Datei: H:\Hymog\Dateneingang\20100121\_bfg\_W60\_Zentimetergenau\RUHRORT-W60.ZRX \$#ZRXPVERSION2206.235|\*|ZRXPMODEStandard|\*|ZRXPCREATORKisters ZRXP-Fileexporter|\*| \$#TZMEZ|\*|SANR2770010|\*|SNAMERUHRORT/RHEIN|\*|SWATERRhein|\*|CNR10|\*|CNAMEW|\*| \$#CTYPEn-min-equi|\*|CMW24|\*|RTIMELVLhigh-resolution|\*|CUNITcm|\*|RINVAL-777|\*| \$#RNR24|\*|REXCHANGE27700105\_RUHRORTRHEIN\_W\_W\_60\_P|\*|RTYPEmean values|\*| \$#RORPRProduktion|\*| \$#LAYOUT(timestamp.value)|\*| \$ib Funktion-Interpretation: Blockende  $*$  7. Wasserstand cm 1900 2000 Ruhrort 8911 1 0 0 7103124 0 8911 1 0 0 -777.00 8911 1 1 0 250.000 8911 1 2 0 250.000 8911 1 3 0 250.000 8911 1 4 0 249.000 8911 1 5 0 250.000 8911 1 6 0 249.000 8911 1 7 0 250.000 8911 1 8 0 250.000 8911 1 9 0 251.000 8911 110 0 256.000 8911 111 0 255.000 8911 112 0 253.000 8911 113 0 254.000 8911 114 0 256.000 8911 115 0 257.000 8911 116 0 258.000 8911 117 0 260.000 8911 118 0 264.000 8911 119 0 266.000 …

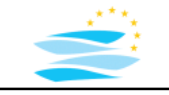

### **Mike11 – Export Files Time Series – Data Examples**

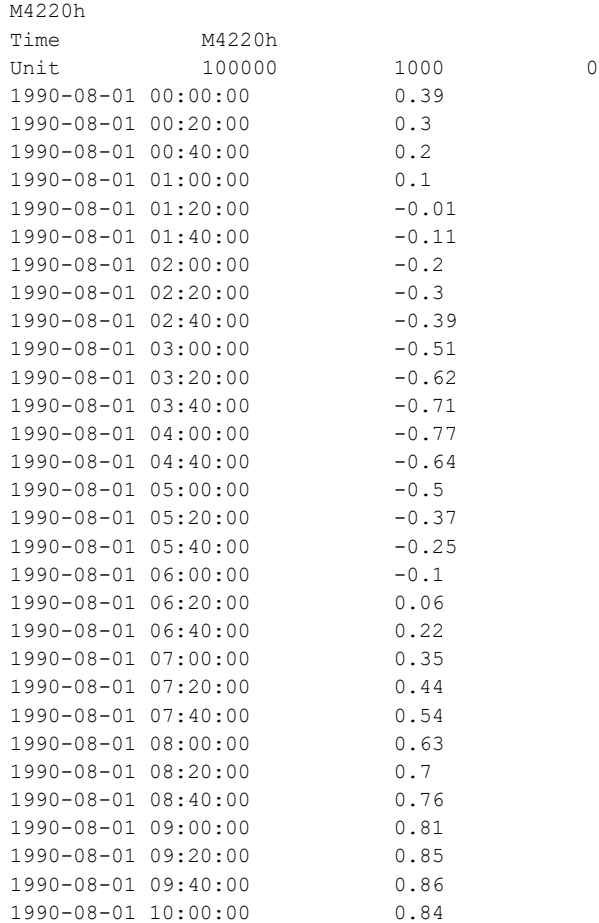

…

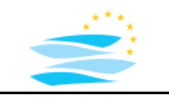

## **Handling of Time Series Hydroinformatics System**

- import to system environment (reading)
- time series pre-process (e.g. homogenization)
- time series analysis (e.g. extreme values, comparisons)
- time series documentation (reporting)
- export to components (writing)

• …

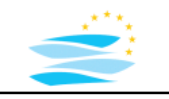

## **Time Series Pre-Processing Hydroinformatics System**

- delete outlier and out-of-range values
- filling gaps
- adjust scale (up- or downscaling)
- transformation (e.g. predefined units, formats)
- feature extraction (e.g. event identification)
- normalization (e.g. statistical distributions)
- simplification (e.g. regression)

• …

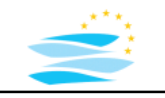

## **Time Series Analysis Hydroinformatics System**

- meta data (extreme values, min/max values, range, ...)
- classification
- comparison (e.g. NSE, RMSE)
- regression (e.g. linear, non linear)
- correlation
- FFT: Fast Fourier Transformation (frequency analysis)
- differentiation, integration
- signal identification

• …

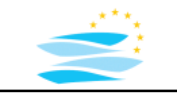

## **Type Series Types: Hydroinformatics System**

- temperature  $T(t)$  -> scalar -> tensor rank 0
- discharge  $q(t)$  -> vector -> tensor rank 1
- stress/strain **σ/ε** (t) -> matrix -> tensor rank 2
- -
	-

- single physical state variable
- multiple physical state variables

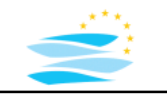

## **Time Series Hydroinformatics System**

#### **Examples:**

meteorological data: DWD-WESTE-XL hydrological data: HYMOG-Data Rhein ecological data: Water-Quality Potsdam simulation data: HECRAS/Mike11 results

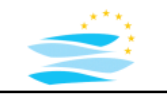

#### **Strategy for all examples:**

- definition of a R data structure for time series
- R scripts for reading time series data files
- R scripts for pre-processing
- R scripts for analysis
- R script for system application

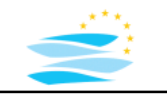

#### **R Script Structure**

- option 1: all code in one file
- option 2: code structured in different files
	- e.g.: Application.R
		- InputOutput.R
		- Management.R
		- Analysis.R Plotting.R
- using source() command in R to integrate other scripts

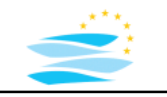

#### **R Scripts DWD WESTE-XL:**

- DWDFile Input Output.R
- DWDFile ManagementFunctions.R
- DWDFile\_AnalysisFunctions.R
- DWDFile\_PlotFunctions.R
- DWDFile Application.R

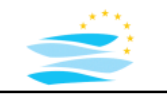

#### **R Scripts HYMOG:**

- HYMOG File Input Output.R
- HYMOG\_File\_MetaData.R
- HYMOG File Plot Functions.R
- HYMOG\_File\_Application.R

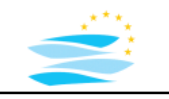

#### **R Scripts Mike11/HEC-RAS:**

- Mike11 File Input Output.R
- Mike11 File PlotFunctions.R
- Mike11 Calibration Application.R
- HecRas File Input Output.R
- HecRas File PlotFunctions.R
- Model Comparison Application.R

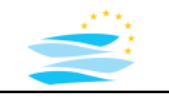

#### **R Scripts Water Quality Data Potsdam:**

- WQTSFile Input Output.R
- WQTSFile\_Management.R
- WQTSFile\_MetaData.R
- WQTSFile\_Analysis.R
- WQTSFile\_PlotFunctions.R
- WQTSFile\_Application.R

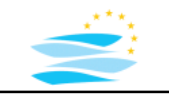

## **Working Steps: Modelling Time Series with R**

- installation of R and RStudio
- specification of the problem
- data modelling for one time series -> to specify the data structure
- data analysis / visualization concept -> to specify analysis functions / results and plot types
- implementation in RStudio -> writing R scripts
- test, application and documentation

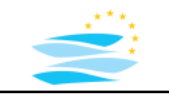

## **Data Modelling: Modelling Time Series with R**

- how to describe a time series -> analytic description -> discrete description  $f(x)$  $f<sub>2</sub>$
- first assumptions
	- -> time scale
	- -> time resolution

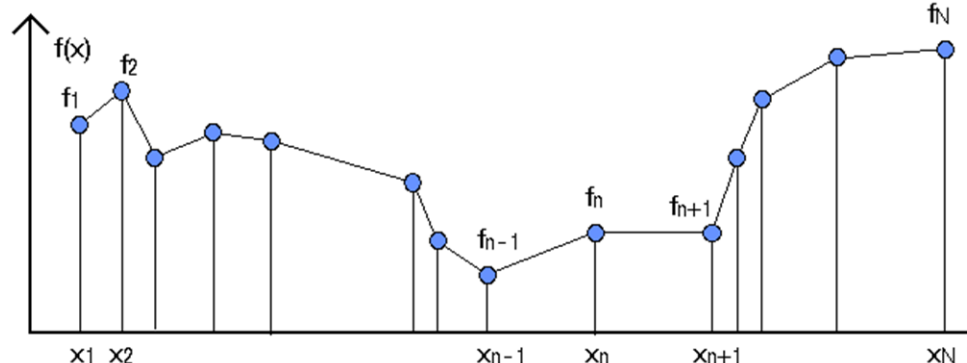

- -> regular or irregular discretization
- -> value range
- -> special values (NaN)

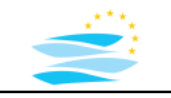

#### **Reading a simple ASCII data file**

- file connections
- character by character
- format interpretation and text parsing

### **Reading a ASCII / CSV data file**

• using readTable() and data.frame structure

### **Reading a Excel data file**

• using zoo package and data.frame structure

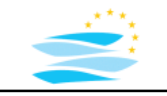

## **First Simple ASCII Data File Modelling Time Series with R**

# This is a simple example of a ASCII time series file 10 1. 0. 2. 1. 3. 2.5 4. 3.5 5.5 3.0 6. 3.1 6.5 3.0 8. 2.2

9. 1.8

10. 1.7

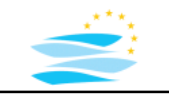

## **First Simple ASCII Data File -> Format Modelling Time Series with R**

- 1<sup>st</sup> line is a line of comments marked with a #
- 2<sup>nd</sup> line contain the number of available data sets
- from 3<sup>rd</sup> line on: each line one data set
- each line two numbers: -> one for time, one for related value
- open questions: units ? gaps ? value range ? metadata ? data sets ordered by time ? EOF, EOL, tabulator characters ? additional comments ?

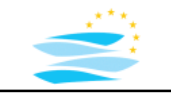

## **Reading ASCII Data File Modelling Time Series with R**

- reading character by character
	- -> open file connection
	- -> loop on all characters
	- -> interpretation / parsing of characters
	- -> closing connection
- improvement:
	- -> reading line by line
	- -> knowing format/structure of the file
	- -> parsing words -> numbers

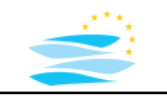

## **R package Modelling Time Series with R**

- set of functions combined in a library
- provides (validated) additional functionality
- reused for a specific application by the user
- installed in R Environment and linked to the application

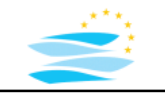

#### **R packages - Examples**

• stringr Simple, Consistent Wrappers for Common String Operations

#### • **zoo**

S3 Infrastructure for Regular and Irregular Time Series (**Z**'s **O**rdered **O**bservations)

#### • openair

Tools for the Analysis of Air Pollution Data

• see package list in RStudio and in the Web -> e.g. DBI; splines, timeseries, tseries, xts

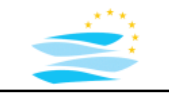

## **Time Series DWD Weste-XL Files Modelling Time Series with R**

• source: Measurement Station nearby Cottbus DWD (German Meteorological Service): Weste-XL **WE**tterdaten und -**ST**atistiken **E**xpress

[https://www.dwd.de/DE/leistungen/weste/westexl/weste\\_xl.html](https://www.dwd.de/DE/leistungen/weste/westexl/weste_xl.html)

#### files:

```
weste product 2010 air temperature.csv
weste product 2010 precipitation.csv
weste product 2010 soil temperature.csv
```
• format:

spreadsheet table -> **C**omma-**s**eparated **v**alues (CSV)

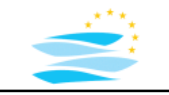

## **Reading DWD Weste-XL Files Modelling Time Series with R**

• Weste-XL: Temperature Data File Format:

Element;Messstation;Datum;Wert;... Temperatur 2 m; Cottbus; 2010-01-01 00:00:002; -2, 3; ... Temperatur 2 m; Cottbus; 2010-01-01 01:00:00Z; -2, 5; ...

- several details to notice:
	- -> How are columns separated? ";"
	- -> What is the date/time format? "ISO 8601"
	- -> Is any quotation mark outside quoting a string? "No"
	- -> What is the decimal mark? ","

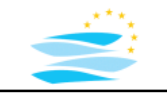

#### **Reading DWD Weste-XL Files:** using package

#### reading the raw data from the file with:

```
ts temperature <-
read.csv("weste_product_2010_air_temperature.csv",
header = T, sep = ";", quote = "", dec = ",")
```
#### extracting relevant columns:

- ts temperature <zoo(ts temperature[, 3:4])
- ts temperature <read.zoo(ts temperature $\left[ , 3:4 \right]$ , tz="UTC")
- -> see code examples

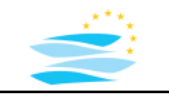

## **Working Steps Modelling Time Series with R**

- reading the data files
- pre-processing of the time series
- analysis (basic) of the time series
- reporting/plotting of the time series

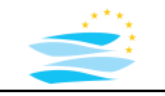

#### **Working Step 1:** Reading the data files

- analyzing the format:
	- -> How are columns separated? The matrix of the set of the set of the set of the set of the set of the set of the set of the set of the set of the set of the set of the set of the set of the set of the set of the set of th
	- -> What is the date/time format? The same way is the date/time format?
	- -> Is any quotation mark outside quoting a string? "No"
	- -> What is the decimal mark?
- application of read functions, example: read.csv(file, header, sep, quote, dec , …)
- storage of spreadsheet table as data.frame object
- extracting relevant columns (time: 3 and value: 4)
- converting time string to time object (see POSIXct)

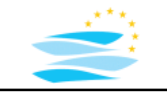

**Working Step 2:** Pre-Processing of the time series

- identify gaps and irregularities -> 1 hour regular time step -> loop to check distance of time to 3600 secs
- report gaps and irregularities -> print() to time steps with distance != 3600 secs
- determine key information: min/max/mean of the three time series  $\rightarrow$  min(), max(), mean() for 2<sup>nd</sup> column value array

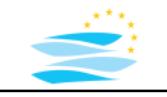

**Working Step 3:** Analysis (basic) of the time series

- extract monthly sub time series -> find begin and end of month e.g. loop on all data sets -> subset operation
- monthly time series key properties -> min(),max(),mean() for extracted time series
- for precipitation: total amount of rainfall -> sum() for precipitation time series
- scaling to daily and weekly values
	- $\rightarrow$  create new time series with 1 day / 1 week time step
	- -> value is mean value of hourly values for the new time window

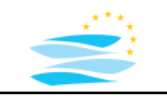

**Working Step 4:** Reporting/Plotting

- three plots of the full three time series -> plot() add plot properties in case of interest
- one plot with air and soil temperature in June 2010 -> plot () first time series
	- -> lines() second time series with time shift
- one plot with the hourly, daily and weekly time  $\rightarrow$  plot() as for 1<sup>st</sup> plot
	- -> lines() for scaled daily time series and other color
	- -> lines() for scaled weekly time series and other color